Gob.ec

Código de Trámite: SENESCYT-042-01-01 Página 1 de 4

## Información de Trámite

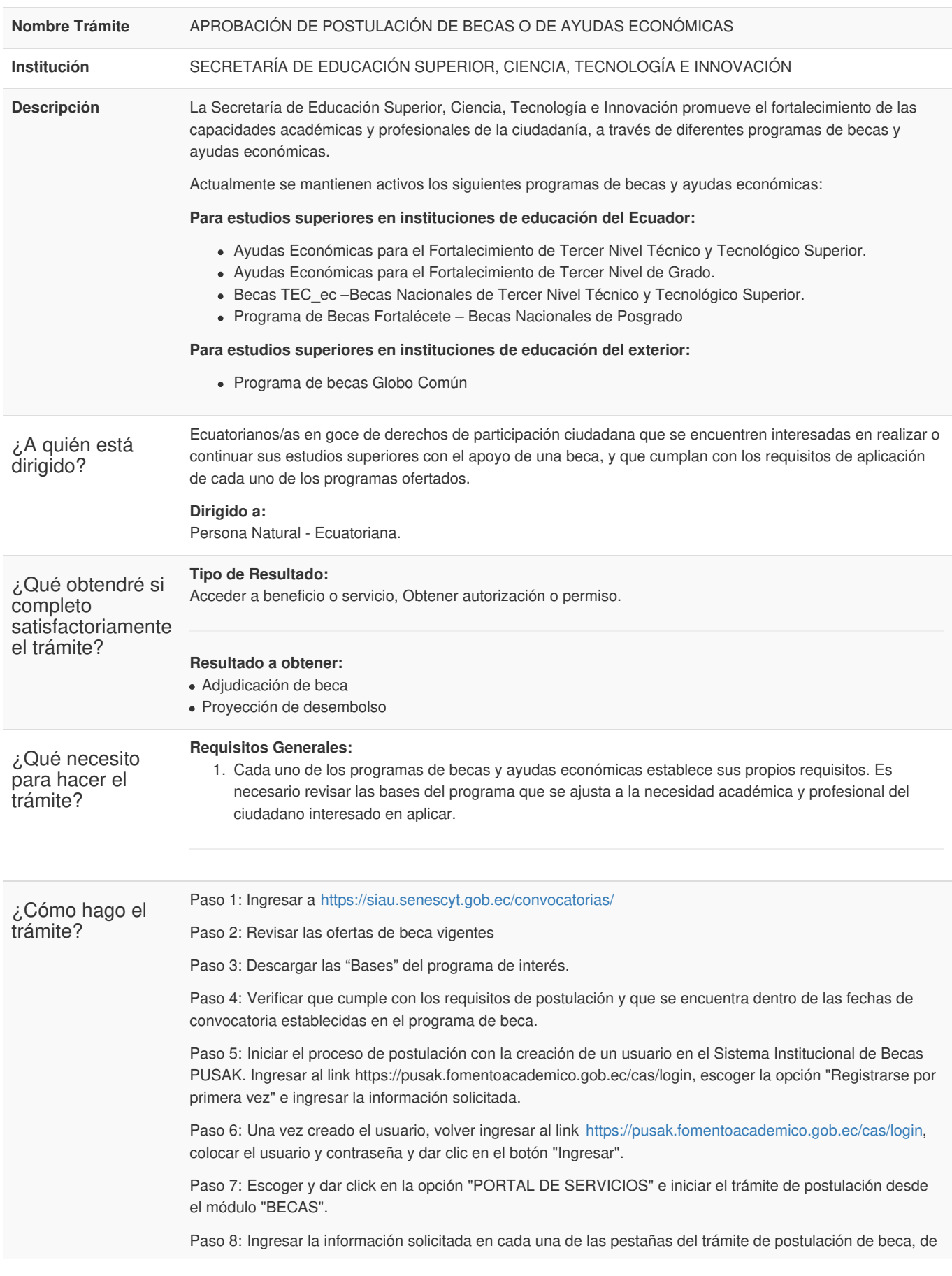

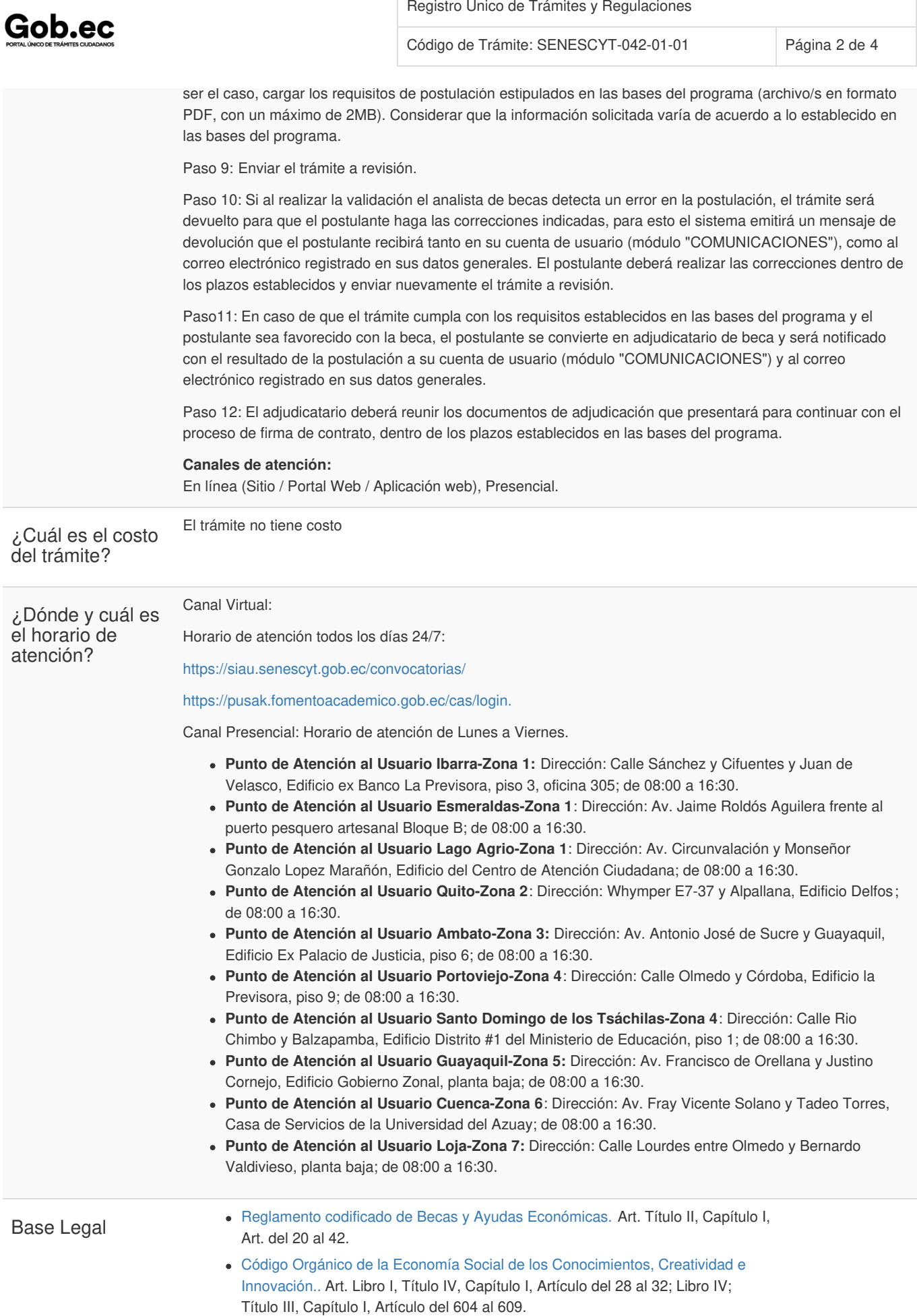

LEY ORGÁNICA DE [EDUCACION](https://www.gob.ec/sites/default/files/regulations/2021-07/Documento_Ley-Org%C3%A1nica-Educaci%C3%B3n-Superior.pdf) SUPERIOR. Art. Título I, Capítulo II, Artículo

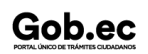

Gob.ec

Registro Único de Trámites y Regulaciones

Código de Trámite: SENESCYT-042-01-01 Página 3 de 4

5; Título IV, Capítulo II, Artículos 77 a 78; Capítulo III, Artículos 183.

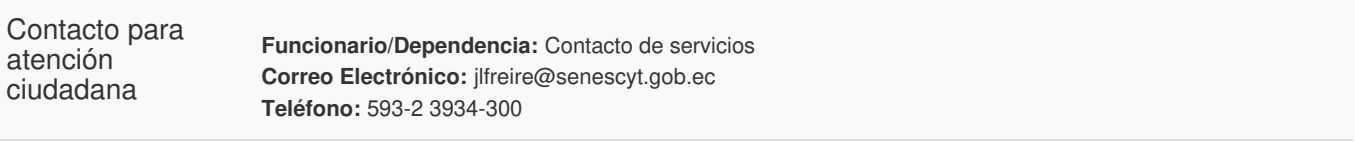

## Transparencia

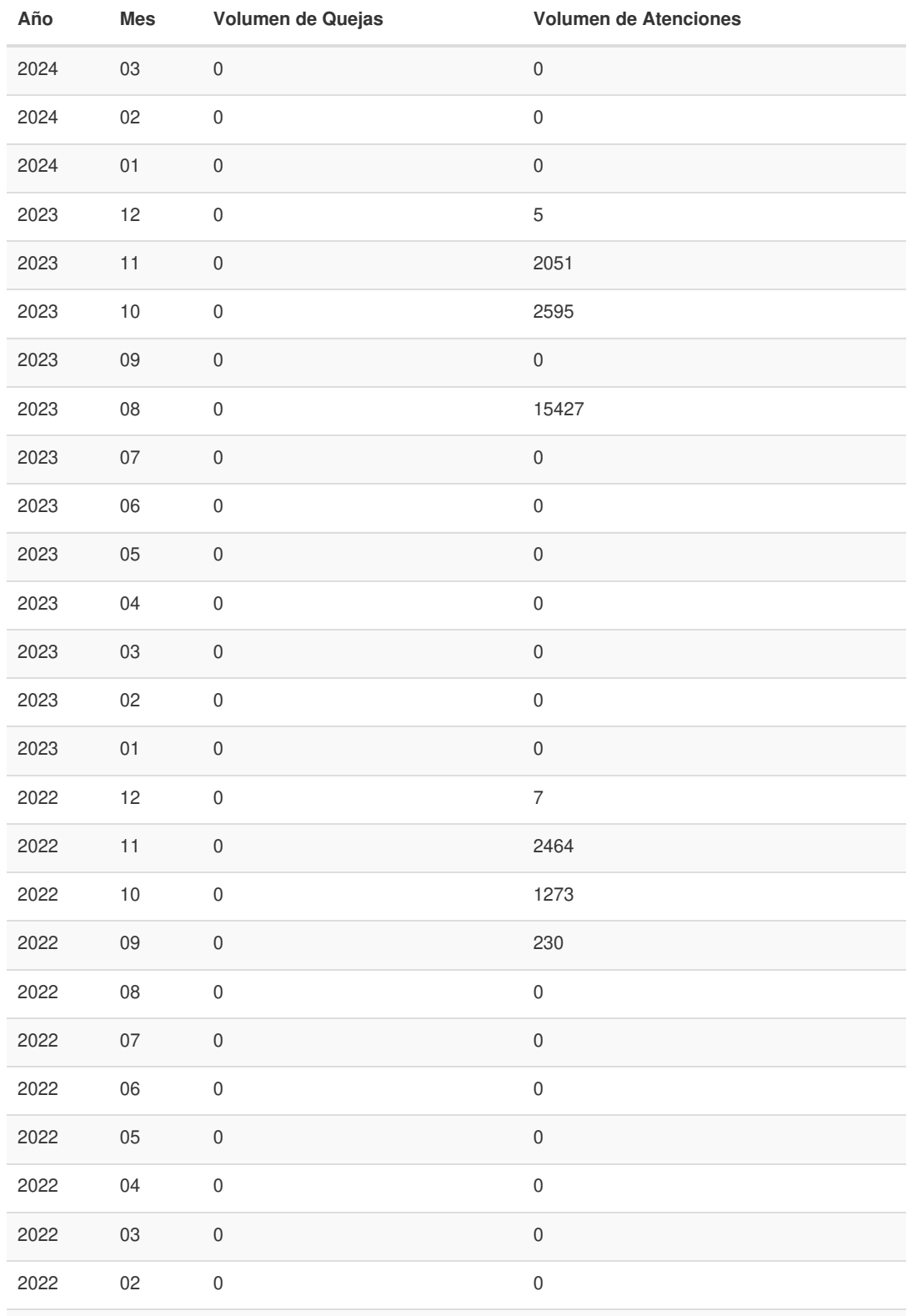

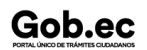

Información proporcionada por: **Secretaría de Educación Superior, Ciencia, Tecnología e Innovación (SENESCYT)**, actualizada al 30 de octubre de 2023

## Gob.ec

Registro Único de Trámites y Regulaciones

Código de Trámite: SENESCYT-042-01-01 Página 4 de 4

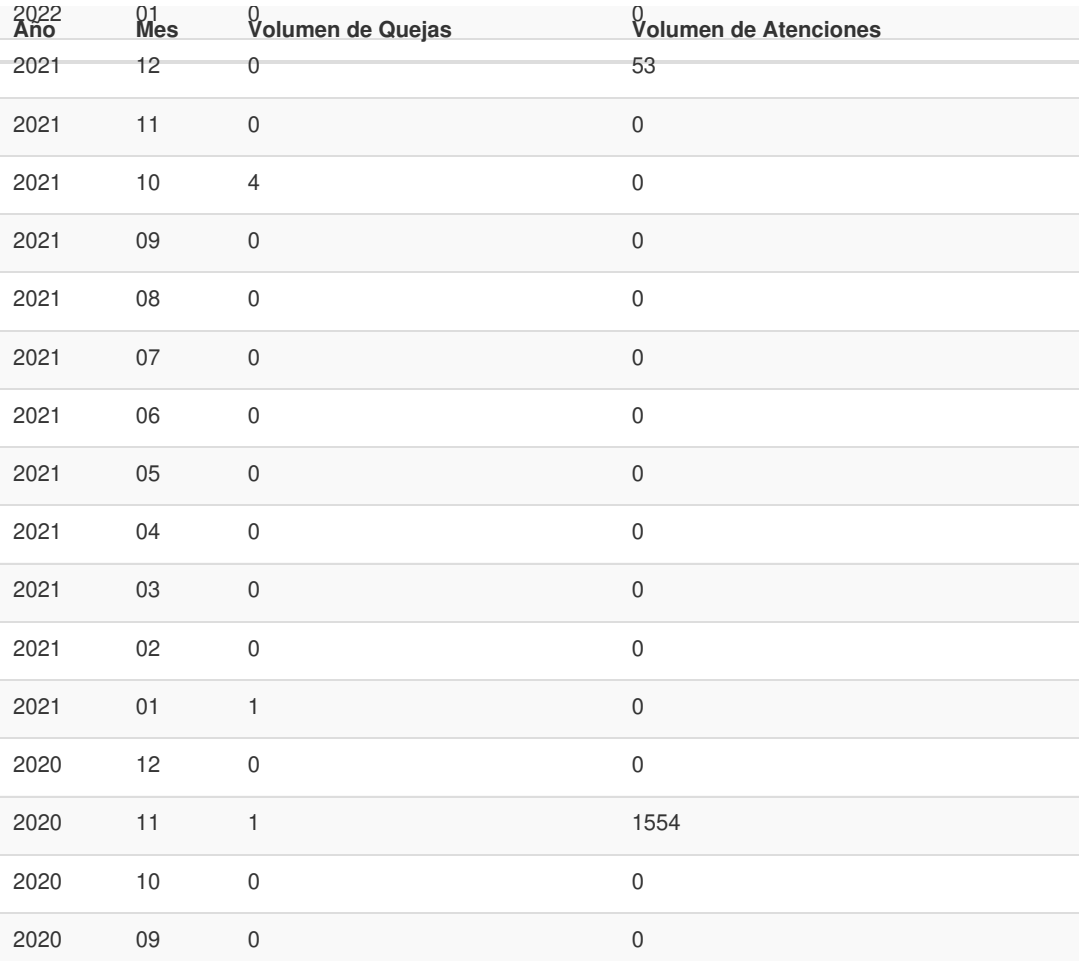

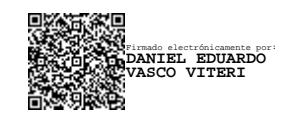